# **FLIGHTAWARE**

George A. Vouros,Gennady Andrienko,Christos Doulkeridis,Nikolaos Pelekis,Alexander Artikis,Anne-Laure Jousselme,Cyril Ray,Jose Manuel Cordero,David Scarlatti

RECENT ADVANCES IN SATELLITE AERONAUTICAL COMMUNICATIONS MODELING GREKHOV, ANDRII MIKHAILOVICH, 2019-03-15 MODERN SYSTEMS AND MEANS OF AERONAUTICAL RADIO communication are continuously being improved, but without the development of new technical means, the aviation industry suffers. The development of more innovative plans of aviation technology are needed in order to respond to the ever-increasing standard of aviation technology. Recent Advances in Satellite Aeronautical Communications Modeling is devoted to the modeling of satellite communication channels for aircraft and RPAS/UAV using the Matlab Simulink and NetCracker software. Featuring research on topics such as channel coding, microwave emitters, and array modeling, this book is ideally designed for scientists, engineers, air traffic controllers, managers, researchers, and academicians.

# FLYING MAGAZINE , 2008-03

P. PENETRATION TESTING WITH RASPBERRY PI JOSEPH MUNIZ, AAMIR LAKHANI, 2015-01-27 IF YOU ARE LOOKING FOR A LOW BUDGET, SMALL FORM-FACTOR REMOTELY ACCESSIBLE hacking tool, then the concepts in this book are ideal for you. If you are a penetration tester who wants to save on travel costs by placing a low-cost node on a target network, you will save thousands by using the methods covered in this book. You do not have to be a skilled hacker or programmer to use this book. It will be beneficial to have some networking experience; however, it is not required to follow the concepts covered in this book.

**FE THE GREATEST LIE ON EARTH (EXPANDED EDITION)** EDWARD HENDRIE, 2018-09-12 THIS BOOK REVEALS THE MOTHER OF ALL CONSPIRACIES. IT SETS FORTH BIBLICAL PROOF AND irrefutable evidence that will cause the scales to fall from your eyes and reveal that the world you thought existed is a myth. The most universally accepted scientific belief today is that the earth is a globe, spinning on its axis at a speed of approximately 1,000 miles per hour at the equator, while at the same time it is orbiting the sun at approximately 66,600 miles per hour. All of this is happening as the sun, in turn, is supposed to be hurtling through the Milky Way galaxy at approximately 500,000 miles per hour. The Milky Way galaxy, itself, is alleged to be racing through space at a speed ranging from 300,000 to 1,340,000 miles per hour. What most people are not told is that the purported spinning, orbiting, and speeding through space has never been proven. In fact, every scientific experiment that has ever been performed to determine the motion of the earth has proven that the earth is stationary. Yet, textbooks ignore the scientific proof that contradicts the myth of a spinning and orbiting globe. Christian schools have been hoodwinked into teaching heliocentrism, despite the clear teaching in the bible that the earth is not a sphere and does not move. This book reveals the evil forces behind the heliocentric deception, and why scientists and the Christian churches have gone along with it.

F BAMS TEACH YOURSELF ADOBE(R) AIR PROGRAMMING IN 24 HOURS MICHAEL TYLER GIVENS, 2008-12-07 THIS IS THE EBOOK VERSION OF THE PRINTED BOOK. IF THE PRINT BOOK includes a CD-ROM, this content is not included within the eBook version. Sams Teach Yourself Adobe® AIR Programming in 24 Hours Michael Givens Covers version 1.5 of Adobe AIR In just 24 sessions of one hour or less, you will be up and running with Adobe AIR 1.5. Using a straightforward, step-by-step approach, each lesson builds upon a real-world foundation allowing you to learn the essentials of Adobe AIR from the ground up. Step-by-step instructions carefully walk you through the most common Adobe AIR 1.5 tasks. Quizzes and Exercises at the end of each chapter help you test your knowledge of Adobe AIR 1.5. By the Way notes present interesting information related to the discussion. Did You Know? tips offer advice or show you alternative ways to do something. Watch Out! cautions alert you to possible problems and give you advice on how to avoid them. Learn how to… Utilize the AIR SDK Write an AIR application with HTML Write an AIR application with Flash CS3 or Dreamweaver CS3 Write an AIR application with PDF integration Debug an AIR application Distribute an AIR application Use the AIR APIs Leverage server-side features for AIR Michael Givens is the CTO of U Saw It Enterprises, a Web technology consulting firm based in Spring, Texas. He is an Adobe Community Expert and an Adobe Corporate Champion known to share his experience and evangelism of all things Adobe. Certified in ColdFusion 5 and as an Advanced CFMX Developer, he has been using ColdFusion since the days of Allaire Spectra and Flex since it was known as Royale. He is the coauthor of Adobe AIR Programming Unleashed (Sams Publishing) and has written articles for the ColdFusion Developer's Journal and the Flex Developer's Journal. He also wrote a digital Short Cut titled Apollo in Flight for Sams Publishing. Michael blogs regularly at www.flexination.info. Category: Programming/Application Development Covers: Adobe AIR User Level: Beginning–Intermediate

P FENETRATION TESTING WITH RASPBERRY PI MICHAEL MCPHEE, ASON BELTRAME, 2016-11-30 LEARN THE ART OF BUILDING A LOW-COST, PORTABLE HACKING ARSENAL USING Raspberry Pi 3 and Kali Linux 2 About This Book Quickly turn your Raspberry Pi 3 into a low-cost hacking tool using Kali Linux 2 Protect your confidential data by deftly preventing various network security attacks Use Raspberry Pi 3 as honeypots to warn you that hackers are on your wire Who This Book Is For If you are a computer enthusiast who wants to learn advanced hacking techniques using the Raspberry Pi 3 as your pentesting toolbox, then this book is for you. Prior

knowledge of networking and Linux would be an advantage. What You Will Learn Install and tune Kali Linux 2 on a Raspberry Pi 3 for hacking Learn how to store and offload pentest data from the Raspberry Pi 3 Plan and perform man-in-the-middle attacks and bypass advanced encryption techniques Compromise systems using various exploits and tools using Kali Linux 2 Bypass security defenses and remove data off a target network Develop a command and control system to manage remotely placed Raspberry Pis Turn a Raspberry Pi 3 into a honeypot to capture sensitive information In Detail This book will show you how to utilize the latest credit card sized Raspberry Pi 3 and create a portable, low-cost hacking tool using Kali Linux 2. You'll begin by installing and tuning Kali Linux 2 on Raspberry Pi 3 and then get started with penetration testing. You will be exposed to various network security scenarios such as wireless security, scanning network packets in order to detect any issues in the network, and capturing sensitive data. You will also learn how to plan and perform various attacks such as man-in-the-middle, password cracking, bypassing SSL encryption, compromising systems using various toolkits, and many more. Finally, you'll see how to bypass security defenses and avoid detection, turn your Pi 3 into a honeypot, and develop a command and control system to manage a remotely-placed Raspberry Pi 3. By the end of this book you will be able to turn Raspberry Pi 3 into a hacking arsenal to leverage the most popular open source toolkit, Kali Linux 2.0. Style and approach This concise and fast-paced guide will ensure you get hands-on with penetration testing right from the start. You will quickly install the powerful Kali Linux 2 on your Raspberry Pi 3 and then learn how to use and conduct fundamental penetration techniques and attacks.

F Fall of Ice from the Sky BIMAL K SRIVASTAVA, 2021-06-06 Reports of the Incidents of fall of large Ice blocks from the sky have been appearing in media since TIMES. These ice chunks, also known as "Blue ice" or "Aircraft Ice" happen to be the frozen mixture of human bio-waste and liquid disinfectant, that emerge in the form of the leakage from the defective toilet lines from a commercial airliner or any other transport category aircraft carrying passengers. The book gives an account of more than 600 such cases of ice fall worldwide extracted from various languages. Many people believe that the colour of ice blocks fallen from the aircraft toilets must be Blue or Green, but as a matter of fact, it could be of any colour, blue, green, yellowish, rusty, muddy, ash, white, dirty, or colourless. These ice blocks are potential hazards that are likely to endanger the lives and properties on the ground. As, the incidents are generally viewed from the perspective of weather and therefore, no preventive measures are contemplated against them. However, a majority of them are actually found to be aviation-related, and thus there appears to be some possibility of minimising them provided appropriate precautionary measures are taken and implemented in the matter by the airlines, regulatory authorities for aviation and other concerned. This is the first occasion that a book on the topic of ice-fall from the sky has been written by an aviation expert, who has done it after conducting high-quality research work considering various aeronautical aspects as well as the facts & figures related to aviation - Satendra Singh, Former DGCA, INDIA

**P. POPLEMENTING ORACLE INTEGRATION CLOUD SERVICE** ROBERT VAN MOLKEN, PHIL WILKINS, 2017-01-20 UNDERSTAND EVERYTHING YOU NEED TO KNOW ABOUT ORACLE'S INTEGRATION Cloud Service and how to utilize it optimally for your business About This Book The only guide to Integration Cloud Service in the market Focused on practical action to deliver business value A professional's guide to an expensive product, providing comprehensive training, and showing how to extract real business value from the product Who This Book Is For This book is ideal for any IT professional working with ICS, any Oracle application or cloud solution developer or analyst who wants to work with ICS to deliver business value. What You Will Learn Use ICS to integrate different systems together without needing to be a developer Gain understanding of what a number of technologies and standards provide – without needing to understand the fine details of those standards and technologies Understand the use of connectors that Oracle provide from technology based connections such as file and database connections to SaaS solutions ranging from Salesforce to Twitter Enrich data and extend SaaS integration to route to different instances Utilize a number of tools to help develop and check that your integrations work before connecting to live systems Introduce and explain integration concepts so that the integrations created are maintainable and sustainable for the longer term Provide details on how to keep up to date with the features that Oracle and partners provide in the future Get special connections developed to work with ICS In Detail Businesses are built on data, and applications that access that data. In modern businesses the same cloud-based data stores and applications might be accessed by hundreds of different applications from thousands of different devices via APIs. To make this happen, APIs must be wired together i.e. integrated. Oracle Integration Cloud Service provides a complete method for integrating enterprise applications in the cloud. Integration Cloud Service (ICS) provides a cloud hosted means to integrate systems together using a graphical means to define and represent integrations. This book will be a comprehensive, hands-on guide to building successful, high-availability integrations on ICS. This book sets out to demonstrate how ICS can be used to effectively implement integrations that work both in the cloud and on premise. It starts with a fast, practical introduction to what ICS can do for your business and then shows how ICS allows you to develop integrations not only quickly but in a way that means they are maintainable and extensible. Gradually it moves into more advanced integrations, showing

how to achieve sophisticated results with ICS and work with external applications. Finally the book shows you how to monitor cloud apps and go beyond ICS to build even more powerful integrated applications. By the end of the book, you will the knowledge on how to use ICS to solve your own integration needs and harness the technologies in a maintainable and sustainable manner. Style and approach This book will take a pragmatic approach and will be a business-focused guide to delivering business value with ICS.

F | Top 100 Windows 8.1 Apps Michael R. Miller, 2014-03-27 Windows 8 and 8.1 are all about the new Modern interface and new full-screen Modern apps. There are more than 60,000 Modern apps in the Windows Store--so how do you find the ones that are best for you? Here's where to start: Top 100 Windows 8.1 Apps, by Michael Miller. As the title implies, this book points out the top 100 Modern Windows apps in ten different categories, from games to social media to sports to travel. Use this book to go right to the best apps in every category--and discover another couple of hundred "honorable mentions" worth considering, too! **P. Applied Data-Centric Social Sciences** Aki-Hiro Sato, 2014-07-29 Applied data-centric social sciences aim to develop both methodology and practical applications of various fields of social sciences and businesses with rich data. Specifically, in the social sciences, a vast amount of data on human activities may be useful for understanding collective human nature. In this book, the author introduces several mathematical techniques for handling a huge volume of data and analysing collective human behaviour. The book is constructed from data-oriented investigation, with mathematical methods and expressions used for dealing with data for several specific problems. The fundamental philosophy underlying the book is that both mathematical and physical concepts are determined by the purposes of data analysis. This philosophy is shown throughout exemplar studies of several fields in socio-economic systems. From a data-centric point of view, the author proposes a concept that may change people's minds and cause them to start thinking from the basis of data. Several goals underlie the chapters of the book. The first is to describe mathematical and statistical methods for data analysis, and toward that end the author delineates methods with actual data in each chapter. The second is to find a cyber-physical link between data and data-generating mechanisms, as data are always provided by some kind of data-generating process in the real world. The third goal is to provide an impetus for the concepts and methodology set forth in this book to be applied to socio-economic systems.

**T** FOP 100 WINDOWS 8.1 APPS MICHAEL MILLER, 2014 WINDOWS 8 AND 8.1 ARE ALL ABOUT THE NEW MODERN INTERFACE AND NEW FULL-SCREEN MODERN APPS. THERE ARE MORE THAN 60,000 Modern apps in the Windows Store--so how do you find the ones that are best for you? Here's where to start: Top 100 Windows 8.1 Apps , by Michael Miller. As the title implies, this book points out the top 100 Modern Windows apps in ten different categories, from games to social media to sports to travel. Use this book to go right to the best apps in every category--and discover another couple of hundred honorable mentions worth considering, too!

P. EONG BEACH AIRPORT LUKE E DUMAS, IN THIS DOSSIER, AUTHOR AND PUBLISHER LUKE E DUMAS EXPOSES THE SYSTEMATIC VIOLATIONS BY THE NETWORK OF RACISTS, ENVIRONMENTAL Polluters, and Public Fraud currently operating at the Long Beach Airport. Review raw data scrubbed by the FAA in order to cover up the stalking program. And Author Dumas combines the most relevant and comprehensive research known to the public to date.

Big Data Analytics for Time-Critical Mobility Forecasting George A. Vouros,Gennady Andrienko,Christos Doulkeridis,Nikolaos Pelekis,Alexander Artikis,Anne-Laure Jousselme,Cyril Ray,Jose Manuel Cordero,David Scarlatti,2020-06-23 This book provides detailed descriptions of big data solutions for activity detection and forecasting of very large numbers of moving entities spread across large geographical areas. It presents state-of-the-art methods for processing, managing, detecting and predicting trajectories and important events related to moving entities, together with advanced visual analytics methods, over multiple heterogeneous, voluminous, fluctuating and noisy data streams from moving entities, correlating them with data from archived data sources expressing e.g. entities' characteristics, geographical information, mobility patterns, mobility regulations and intentional data. The book is divided into six parts: Part I discusses the motivation and background of mobility forecasting supported by trajectory-oriented analytics, and includes specific problems and challenges in the aviation (airtraffic management) and the maritime domains. Part II focuses on big data quality assessment and processing, and presents novel technologies suitable for mobility analytics components. Next, Part III describes solutions toward processing and managing big spatio-temporal data, particularly enriching data streams and integrating streamed and archival data to provide coherent views of mobility, and storing of integrated mobility data in large distributed knowledge graphs for efficient query-answering. Part IV focuses on mobility analytics methods exploiting (online) processed, synopsized and enriched data streams as well as (offline) integrated, archived mobility data, and highlights future location and trajectory prediction methods, distinguishing between short-term and more challenging longterm predictions. Part V examines how methods addressing data management, data processing and mobility analytics are integrated in big data architectures with distinctive characteristics compared to other known big data paradigmatic architectures. Lastly, Part VI covers important ethical issues that research on mobility analytics should address. Providing novel approaches and methodologies related to mobility detection and forecasting needs based on big data exploration,

processing, storage, and analysis, this book will appeal to computer scientists and stakeholders in various application domains.

**P. CONTRACTIONS** UNITED STATES. FEDERAL AVIATION ADMINISTRATION, 2011

FLAT EARTH CLUES MARK SARGENT, 2023-12-04 THE FLAT EARTH CLUES BOOK GIVES YOU 14 COMPELLING REASONS WHY YOU SHOULD RETHINK THE GLOBE MODEL THAT YOU HAVE been taught. Before you were born, before your parents, your grandparents, before you even had a family line… there was the illusion, the trick, the lie... That you lived on a small spinning rock, flying through space. What if, after centuries of preaching the globe as a religious icon, the powers that be found out that it was actually not a sphere, but instead something much different? Would they risk unravelling 500 years of science doctrine by informing the public? Could a government still retain it's authority if there were actually proof of a higher power? It's about proving the Flat Earth, but more importantly, it's about disproving the globe, and that shouldn't be possible, but there are several big questions which science has a difficult time with. Why was there only one blue marble image used for 43 years? Where are the videos of the earth rotating from space? Astronauts can't turn around in space with the camera running? Not even by accident? Are the Van Allen radiation belts dangerous? Why does the Orion Trial by Fire video exist? Why was the space shuttle program cancelled? Why does the Mars mission keep getting postponed? Why are they closing down the ISS? Why is Psalm 19:1 on Werner Von Braun's headstone? Why is the moon generating a light that is sometimes 12 degrees colder than the moon shade? How is that possible if it's reflecting the suns rays? And if the moon is generating it's own light source, then what was that DARK GREY THING WE LANDED ON? WE CAN BEAM BACK CRYSTAL CLEAR PHOTOS OF PLUTO, BUT THE GLOBAL POSITIONING SYSTEM DOESN'T TRACK PLANES IN THE SOUTHERN OCEANS? AND why does this topic, compared to ANY other, conspiracy or not, make people excited, angry, or scared? Some of you are getting anxious just listening! Why? Because it's the greatest trick of all, and we all fell for it. You should be excited, because it's going to change the world. You should be angry, because you were fooled your entire life, and you should be a little scared, because this is uncharted territory. This is the Flat Earth theory, that the world is easy to understand, more intimate, and very deliberate. It didn't just happen, it was built, and more importantly built for you. Open your eyes and smile. You have never been alone. Published by Booglez Limited, UK - Flat Earth Clues is digestible nuggets of information broken down in a very reader-friendly way. Author Mark Sargent is located in the USA. He features in the Netflix documentary Behind The Curve (2018). Mark runs a regular radio show on Truth Frequency Radio where you can phone in and discuss the topic.

**30 Days to Virtual Productivity Success** Gail Martin, 2012-08-22 Laptops, smart phones, and tablet PCs have made today's business owner more mobile than ever, but life on the go also makes it more difficult to stay organized, be productive, and focus on promoting one's business. 30 Days to Virtual Productivity Success is the busy business owner's guide for getting more done with less time, making productive contacts online, and using the power of the Internet to turn productivity into profits. It's an easy-to-read, quick-to-implement resource to maximize time and effort. Author Gail Z. Martin has a 26-year marketing career with extensive experience in virtual and traditional promotion. Her unrelenting travel schedule has made her a whiz at managing her personal and professional life with online productivity tools. Using a short chapter/quick exercise format, 30 Days to Virtual Productivity Success introduces you to the 30 Day Results System. Thus armed, you'll discover a wide variety of online and mobile programs and applications to boost productivity and increase visibility. 30 Days to Virtual Productivity Success is a perfect next step for those who have read the first two 30 Day Results Guide books, but it is an easily accessible and a powerful tool FOR THOSE IUST DISCOVERING THE SERIES.

The 2009 Internet Directory Vince Averello,Mikal E. Belicove,Nancy Conner,Adrienne Crew,Sherry Kinkoph Gunter,Faithe Wempen,2008-09-03 2009 Internet Directory Web 2.0 Edition Vince Averello Mikal E. Belicove Nancy Conner Adrienne Crew Sherry Kinkoph Gunter Faithe Wempen The Best of the New "Web 2.0" INTERNET...AT YOUR FINGERTIPS! A WHOLE NEW WEB'S COMING TO LIFE: NEW TOOLS, COMMUNITIES, VIDEO, PODCASTS, EVERYTHING! YOU WON'T FIND THESE EXCITING "WEB 2.0" destinations with old-fashioned Internet directories…and it'll take forever to find them on search engines. But they're all at your fingertips, right here! Carefully selected by humans, not algorithms, here are the Net's 3,000 best Web 2.0 destinations: amazing new sites, tools, and resources for your whole life! They'll help you… • Have way more fun! • Build your business… • Buy the right stuff, and avoid the junk… • Stay totally up-to-date on news, politics, science… • Be a better parent… • Go "green"… • Get healthier–and stay healthier… • Deepen your faith… • Pursue your hobbies… • Plan incredible vacations… • Find the perfect restaurant… • And more… much more!

**THE TRAVELER'S WEB** RANDOLPH HOCK, 2007 PRESENTS A VAST RANGE OF ONLINE TRAVEL SITES AS WELL AS SAVVY SEARCH TIPS AND TECHNIQUES THAT ARE DESIGNED TO HELP readers improve the travel-planning process. Readers will learn how to make the most of the Web for leisure and business travel, from planning and reservations to countless ways the Internet can enhance the experience of destinations and cultures around the world.--From publisher description.

P OPEN SOURCE INTELLIGENCE METHODS AND TOOLS NIHAD A. HASSAN,RAMI HIJAZI,2018-06-30 APPLY OPEN SOURCE INTELLIGENCE (OSINT) TECHNIQUES, METHODS, AND TOOLS TO acquire information from publicly available online sources to support your intelligence analysis. Use the harvested data in different scenarios such as financial, crime, and terrorism investigations as well as performing business competition analysis and acquiring intelligence about individuals and other entities. This book will also improve your skills to acquire information online from both the regular Internet as well as the hidden web through its two sub-layers: the deep web and the dark web. The author includes many OSINT resources that can be used by intelligence agencies as well as by enterprises to monitor trends on a global level, identify risks, and gather competitor intelligence so more effective decisions can be made. You will discover techniques, methods, and tools that are equally used by hackers and penetration testers to gather intelligence about a specific target online. And you will be aware of how OSINT resources can be used in conducting social engineering attacks. Open Source Intelligence Methods and Tools takes a practical approach and lists hundreds of OSINT resources that can be used to gather intelligence from online public sources. The book also covers how to anonymize your digital identity online so you can conduct your searching activities without revealing your identity. What You'll Learn Identify intelligence needs and leverage a broad range of tools and sources to improve data collection, analysis, and decision making in your organization Use OSINT resources to protect individuals and enterprises by discovering data that is online, exposed, and sensitive and hide the data before it is revealed by outside attackers Gather corporate intelligence about business competitors and predict future market directions Conduct advanced searches to gather intelligence from social media sites such as Facebook and Twitter Understand the different layers that make up the Internet and how to search within the invisible web which contains both the deep and the dark webs Who This Book Is For Penetration testers, digital forensics investigators, intelligence services, military, law enforcement, UN agencies, and for-profit/non-profit enterprises **P.** THE AOPA PILOT 2009

YEAH, REVIEWING A BOOKS FLIGHTAWARE COULD ADD YOUR CLOSE ASSOCIATES LISTINGS. THIS IS JUST ONE OF THE SOLUTIONS FOR YOU TO BE SUCCESSFUL. AS UNDERSTOOD, completion does not recommend that you have fantastic points.

Comprehending as skillfully as concurrence even more than other will find the money for each success. bordering to, the pronouncement as capably as insight of this FlightAware can be taken as well as picked to act.

# Table of Contents FlightAware

- 1. Understanding the eBook FlightAware
	- The Rise of Digital Reading FlightAware
	- Advantages of eBooks Over Traditional Books
- 2. Identifying FlightAware
	- Exploring Different Genres
	- Considering Fiction vs. Non-Fiction
	- Determining Your Reading Goals
- 3. Choosing the Right eBook Platform
	- Popular eBook Platforms
	- Features to Look for in an FlightAware
	- User-Friendly Interface
- 4. Exploring eBook Recommendations from FlightAware
- Personalized Recommendations
- FlightAware User Reviews and Ratings
- FlightAware and Bestseller Lists
- 5. Accessing FlightAware Free and Paid eBooks
	- FlightAware Public Domain eBooks
	- FlightAware eBook Subscription Services
	- FlightAware Budget-Friendly Options
- 6. Navigating FlightAware eBook Formats
	- ePub, PDF, MOBI, and More
	- FlightAware Compatibility with Devices
	- FlightAware Enhanced eBook Features
- 7. Enhancing Your Reading Experience
	- Adjustable Fonts and Text Sizes of FlightAware
	- Highlighting and Note-Taking FlightAware
	- O INTERACTIVE FLEMENTS FLIGHTAWARE
- 8. Staying Engaged with FlightAware
	- <sup>O</sup> JOINING ONLINE READING COMMUNITIES
	- Participating in Virtual Book Clubs
	- Following Authors and Publishers FlightAware
- 9. BALANCING EBOOKS AND PHYSICAL BOOKS FLIGHTAWARE
	- Benefits of a Digital Library
	- Creating a Diverse Reading Collection FlightAware
- 10. Overcoming Reading Challenges
	- Dealing with Digital Eye Strain
	- Minimizing Distractions
	- Managing Screen Time
- 11. Cultivating a Reading Routine FlightAware
	- Setting Reading Goals FlightAware
	- Carving Out Dedicated Reading Time
- 12. Sourcing Reliable Information of FlightAware
	- Fact-Checking eBook Content of FlightAware
	- Distinguishing Credible Sources
- 13. Promoting Lifelong Learning
	- Utilizing eBooks for Skill Development
	- Exploring Educational eBooks
- 14. Embracing eBook Trends
	- O INTEGRATION OF MULTIMEDIA FLEMENTS
	- Interactive and Gamified eBooks

# FlightAware Introduction

IN THIS DIGITAL AGE, THE CONVENIENCE OF ACCESSING INFORMATION AT OUR FINGERTIPS HAS become a necessity. Whether its research papers, eBooks, or user manuals, PDF FII FS HAVE BECOME THE PREFERRED FORMAT FOR SHARING AND READING DOCUMENTS. However, the cost associated with purchasing PDF files can sometimes be a barrier for many individuals and organizations. Thankfully, there are numerous websites and platforms that allow users to download free PDF files legally. In this article, we will explore some of the best platforms to download free PDFs. One of the most popular platforms to download free PDF files is Project Gutenberg. This online library offers over 60,000 free eBooks that are in the public domain. From classic literature to historical documents, Project Gutenberg provides a wide range of PDF files that can be downloaded and enjoyed on various devices. The website is user-friendly and allows users to search for specific titles or browse through different categories. Another reliable platform

for downloading FlightAware free PDF files is Open Library. With its vast collection of over 1 million eBooks, Open Library has something for every reader. The website offers a seamless experience by providing options to borrow or download PDF files. Users simply need to create a free account to access this treasure trove of knowledge. Open Library also allows users to contribute by uploading and sharing their own PDF files, making it a collaborative platform for book enthusiasts. For those interested in academic resources, there are websites dedicated to providing free PDFs of research papers and scientific articles. One such website is Academia.edu, which allows researchers and scholars to share their work with a global audience. Users can download PDF files of research papers, theses, and dissertations covering a wide range of subjects. Academia.edu also provides a platform for discussions and networking within the academic community. When it comes to downloading FlightAware free PDF files of magazines, brochures, and catalogs, Issuu is a popular choice. This digital publishing platform hosts a vast collection of publications from around the world. Users can search for specific titles or explore various categories and genres. Issuu offers a seamless reading experience with its user-friendly interface and allows users to download PDF files for offline reading. Apart from dedicated platforms, search engines also play a crucial role in finding free PDF files. Google, for instance, has an advanced search feature that allows users to filter results by file type. By specifying the file type as "PDF," users can find websites that offer free PDF downloads on a specific topic. While downloading FlightAware free PDF files is convenient, its important to note that copyright laws must be respected. Always ensure that the PDF files you download are legally available for free. Many authors and publishers voluntarily provide free PDF VERSIONS OF THEIR WORK, BUT ITS ESSENTIAL TO BE CAUTIOUS AND VERIFY THE authenticity of the source before downloading FlightAware. In conclusion, the internet offers numerous platforms and websites that allow users to download free PDF files legally. Whether its classic literature, research papers, or magazines, there is something for everyone. The platforms mentioned in this article, such as Project Gutenberg, Open Library, Academia.edu, and Issuu, provide access to a vast collection of PDF files. However, users should always be cautious and verify the legality of the source before downloading FlightAware any PDF files. With these platforms, the world of PDF downloads is just a click away.

#### FAQs About FlightAware Books

How do I know which eBook platform is the best for me? Finding the best eBook platform depends on your reading preferences and device compatibility. Research different platforms, read user reviews, and explore their features before making a choice. Are free eBooks of good quality? Yes, many reputable platforms offer high-quality free eBooks, including classics and public domain works. However, make sure to verify the source to ensure the eBook credibility. Can I read eBooks without an eReader? Absolutely! Most eBook platforms offer webbased readers or mobile apps that allow you to read eBooks on your computer, tablet, or smartphone. How do I avoid digital eye strain while reading eBooks? To prevent digital eye strain, take regular breaks, adjust the font size and background color, and ensure proper lighting while reading eBooks. What the advantage of interactive eBooks? Interactive eBooks incorporate multimedia elements, quizzes, and activities, enhancing the reader engagement and providing a more immersive learning experience. FlightAware is one of the best book in our library for free trial. We provide copy of FlightAware in digital format, so the resources that you find are reliable. There are also many Ebooks of related with FlightAware. Where to download FlightAware online for free? Are you looking for FlightAware PDF? This is definitely going to save you time and cash in something you should think about. If you trying to find then search around for online. WITHOUT A DOUBT THERE ARE NUMEROUS THESE AVAILABLE AND MANY OF THEM HAVE THE freedom. However without doubt you receive whatever you purchase. An alternate way to get ideas is always to check another FlightAware. This method for see exactly what may be included and adopt these ideas to your book. This site will almost certainly help you save time and effort, money and stress. If you are looking for free books then you really should consider finding to assist you try this. Several of FlightAware are for sale to free while some are payable. If you arent sure if the books you would like to download works with for usage along with your computer, it is possible to download free trials. The free guides make it easy for someone to free access online library for download books to your device. You can get free download on free trial for lots of books categories. Our library is the biggest of these that have literally hundreds of thousands of different products categories represented. You will also see that there are specific sites catered to different product types or categories, brands or niches related with FlightAware. So depending on what exactly you are searching, you will be able to choose e books to suit your own need. Need to access completely for Campbell Biology Seventh Edition book? Access Ebook WITHOUT ANY DIGGING. AND BY HAVING ACCESS TO OUR EBOOK ONLINE OR BY STORING IT on your computer, you have convenient answers with FlightAware To get

started finding FlightAware, you are right to find our website which has a comprehensive collection of books online. Our library is the biggest of these that have literally hundreds of thousands of different products represented. You will also see that there are specific sites catered to different categories or niches related with FlightAware So depending on what exactly you are searching, you will be able tochoose ebook to suit your own need. Thank you for reading FlightAware. Maybe you have knowledge that, people have search numerous times for their favorite readings like this FlightAware, but end up in harmful downloads. Rather than reading a good book with a cup of coffee in the afternoon, instead they juggled with some harmful bugs inside their laptop. FlightAware is available in our book collection an online access to it is set as public so you can download it instantly. Our digital library spans in multiple locations, allowing you to get the most less latency time to download any of our books like this one. Merely said, FlightAware is universally compatible with any devices to read.

#### FlightAware :

visceral and obstetric osteopathy caroline stone google books - Oct 28 2022 WEB DEC 28 2006 THIS TITLE COVERS THE OSTEOPATHIC APPROACH TO PATIENT management for pregnant women pre and post partum and for patients presenting WITH A VARIETY OF

visceral and obstetric osteopathy sciencedirect - Mar 01 2023 web this title covers the osteopathic approach to patient management for pregnant women pre and post partum and for patients presenting with a variety of visceral conditions such

reliability of diagnosis and clinical efficacy of visceral osteopathy - Feb 17 2022

web feb 17 2018 background in 2010 the world health organization published benchmarks for training in osteopathy in which osteopathic visceral techniques are included the

visceral and obstetric osteopathy researchgate - Jan 31 2023

web jan 1 2007 download citation visceral and obstetric osteopathy this title covers the osteopathic approach to patient management for pregnant women pre and post

visceral and obstetric osteopathy 1e by stone caroline 2006 - Nov 28 2022 web visceral and obstetric osteopathy 1e by stone caroline 2006 paperback books amazon ca

visceral and obstetric osteopathy 1e softcover abebooks - May 03 2023

WER VISCERAL AND OBSTETRIC OSTEOPATHY COVERS THE OSTEOPATHIC APPROACH TO patient management for pregnant women pre and post partum and for patients presenting

visceral and obstetric osteopathy 1e by caroline stone - May 23 2022 web nov 21 2006 visceral and obstetric osteopathy 1e by caroline stone do hons msc ost med 21 nov 2006 paperback on amazon com free shipping on visceral and obstetric osteopathy 1e physiotherapy books - Apr 21 2022 web visceral and obstetric osteopathy 1e 257624 caroline stone books elsevier health sciences books 9780443102028 at meripustak visceral and obstetric osteopathy 1e

visceral and obstetric osteopathy 1e by caroline stone - Sep 26 2022 web visceral and obstetric osteopathy 1e by caroline stone do hons msc ost med 21 nov 2006 paperback books amazon ca

visceral and obstetric osteopathy 1e by stone do hons - Dec 18 2021 web jan 1 2007 visceral and obstetric osteopathy 1e by stone do hons msc ost med caroline 2007 paperback on amazon com free shipping on qualifying offers REI IABILITY OF DIAGNOSIS AND CLINICAL FEFICACY OF VISCERAL OSTEOPATHY -  $\text{Mar } 21$  $2022$ 

WEB FEB 17 2018 THE PURPOSE OF THIS STUDY WAS TO IDENTIFY AND CRITICALLY appraise the scientific literature concerning the reliability of diagnosis and the clinical efficacy of techniques

visceral and obstetric osteopathy caroline stone pdf scribd - Aug 06 2023 WER VISCERAL AND OBSTETRIC OSTEOPATHY COVERS THE OSTEOPATHIC APPROACH TO patient management for pregnant women pre and post partum and for patients presenting

VISCERAL AND OBSTETRIC OSTEOPATHY  $1 \in K A \sqrt{P}$   $\boxed{P}$  T KAPAK AMAZON COM TOEP 07 2023

web visceral and obstetric osteopathy 1e stone d o caroline a amazon com tr kitap

visceral and obstetric osteopathy 1e abebooks - Dec 30 2022

web visceral and obstetric osteopathy covers the osteopathic approach to patient management for pregnant women pre and post partum and for patients presenting

visceral and obstetric osteopathy 1e amazon co uk - Oct 08 2023 web buy visceral and obstetric osteopathy 1e 1 by stone d o caroline a isbn 9780443102028 from amazon s book store everyday low prices and free delivery on eligible orders

visceral and obstetric osteopathy 1e librarything - Apr 02 2023 web visceral and obstetric osteopathy covers the osteopathic approach to patient management for pregnant women pre and post partum and for patients presenting

visceral and obstetric osteopathy 1e by caroline stone dohons - Jan 19 2022 WER SEP 30 2023 MERELY SAID THE VISCERAL AND OBSTETRIC OSTEOPATHY 1E BY caroline stone dohons mscost med 2007 01 11 pdf is universally compatible similar to any devices to

visceral and obstetric osteopathy 1e by stone do hons - Jun 23 2022 web visceral and obstetric osteopathy 1e by stone do hons msc ost med caroline 2007 paperback x amazon com au books

visceral and obstetric osteopathy pdf 4mt1faurpp10 e book - Aug 26 2022 web visceral and obstetric osteopathy pdf 4mt1faurpp10 this title covers the osteopathic approach to patient management for pregnant women pre and post visceral and obstetric osteopathy 1e on onbuy - Jul 05 2023

web visceral and obstetric osteopathy covers the osteopathic approach to patient management for pregnant women pre and post partum and for patients presenting

9780443102028 visceral and obstetric osteopathy 1e abebooks - Jun 04 2023

web visceral and obstetric osteopathy 1e stone d o caroline a 4 33 avg rating 6 ratings by goodreads softcover isbn 10 0443102023isbn 13 9780443102028

visceral and obstetric osteopathy 1e by stone do hons - Jul 25 2022 web buy visceral and obstetric osteopathy 1e by stone do hons msc ost med caroline 2007 paperback by isbn from amazon s book store everyday low prices and free

digital signal processing using matlab wavelets second - Sep 05 2023 web mar 12 2020 over 100 matlab examples and wavelet techniques provide the latest applications of dsp including image processing games filters transforms networking parallel processing and sound the book also provides the mathematical processes and techniques needed to ensure an understanding of dsp **THEORY** 

digital signal processing using matlab and wavelets - May 01 2023 web digital signal processing using matlab and wavelets michael weeks jones and bartlett learning matlab 492 pages this second edition also provides the mathematical processes and

digital signal processing using matlab wavelets second - Feb 27 2023 web designed for upper division engineering and computer science students as well as practicing engineers and scientists digital signal processing using matlab wavelets second edition emphasizes the practical applications of signal processing

digital signal processing using matlab wavelets book - Aug 04 2023

web techniques to address practical signal processing problems as well as develop their own signal processing algorithms moreover the text provides a solid foundation for evaluating and applying new digital processing signal techniques as they are developed digital signal and image processing using matlab jun 12 2021

digital signal processing using matlab and wavelets gbv - Aug 24 2022 WEB 8 5 1 EXAMPLE USING DOWN UP SAMPLERS 286 8 5 2 DOWN SAMPLING ANDUP samplingwith twocoefficients 287 8 5 3 down sampling andup samplingwith daubechies4 289 8 6 breaking a signal into waves 292 8 7 wavelet filter design filters withfour coefficients 302 8 8 orthonormal bases 304 8 9 multiresolution 307 8 10 biorthogonal wavelets 312

wavelets and signal processing an application based springer - Nov 26 2022 web providing the basics of fourier transforms and digital filters in the appendix the text is supplemented with end of chapter exercises matlab code and a short introduction to the matlab wavelet toolbox students of electrical engineering and engineers in industry can benefit from the concentration on real applications wavelet transforms in matlab matlab simulink mathworks - Mar 31 2023 web capturing transient behavior in signals using a matlab wavelet transform wavelet transforms can be classified into two broad classes the continuous wavelet transform cwt and the discrete wavelet transform dwt the continuous wavelet transform is a time frequency transform which is ideal for analysis of non stationary signals

digital signal processing using matlab wavelets added for - Jul 23 2022 web mar 12 2010 designed for upper division engineering and computer science students as well as practicing engineers and scientists digital signal processing using matlab wavelets second edition emphasizes

digital signal processing using matlab and wavelets - Jun 02 2023 web over 100 matlab projects and wavelet techniques provide the latest applications of dsp including image processing games filters transforms networking parallel processing and sound

review of digital signal processing using matlab and wavelets - Apr 19 2022 web mar 1 2007 review of digital signal processing using matlab and wavelets by michael weeks infinity science press 2006 general and reference hardware communication hardware interfaces and storage signal processing systems mathematics of computing mathematical analysis numerical analysis **MATHEMATICAL** 

digital signal processing using matlab wavelets added for - Sep 24 2022 web mar 26 2010 designed for upper division engineering and computer science students as well as practicing engineers and scientists digital signal processing using matlab wavelets second edition emphasizes the practical applications of

signal processing

digital signal processing using matlab and wavelets 2e - Oct 06 2023 web digital signal processing using matlab and wavelets 2e written for upper division engineering and computer science students as well as practicing engineers and scientists this book emphasizes the practical applications of signal processing

analyze and compress signals using wavelets matlab - Oct 26 2022 web with the wavelet signal analyzer app you can access all single channel real and complex valued 1 d signals in the matlab workspace compare decompositions from different analyses by varying the wavelet or the decomposition level visualize the time aligned coefficients

digital signal processing using matlab and wavelets electrical - May 21 2022 web by clicking download a status dialog will open to start the export process the process may take a few minutes but once it finishes a file will be downloadable from your browser you may continue to browse the dl while the export process is in progress

digital signal processing using matlab and wavelets electrical - Jan 29 2023 web very low memory wavelet compression architecture using strip based processing for implementation in wireless sensor networks eurasip journal on embedded systems 2009 1 1 online publication date 1 jan 2009

digital signal processing using matlab wavelets - Jul 03 2023 web over 100 matlab examples and wavelet techniques provide the latest applications of dsp including image processing games filters transforms networking parallel processing and sound

pdf mobi epub digital signal processing using matlab amp wavelets - Feb 15 2022 web jul 14 2020 link download read online click next page digital signal processing using matlab wavelets book detail hardcover 492 pages publisher jones bartlett learning 2 edition march 26 2010 language english isbn 10 0763784222 isbn 13 978 0763784225 product dimensions 7 5 x 1 2 x 9 2 inches

digital signal processing using matlab and wavelets - Mar 19 2022 WEB DIGITAL SIGNAL PROCESSING USING MATLAB AND WAVELETS EMPHASIZING THE practical applications of signal processing this comprehensive text offers over 100 matlab projects and wavelet techniques to provide the latest applications of dsp including image processing games filters transforms and much more digital signal processing using matlab and wavelets - Jun 21 2022 web how the z transform reduces to the fourier transform powers of z showing that x n h n leftrightarrow x z h z frequency response of filters trends of a simple iir filter part ii summary review questions the wavelet transform the two channel filter bank quadrature mirror filters and conjugate quadrature filters

#### how

digital signal processing using matlab and wavelets - Dec 28 2022 web over 100 matlab examples and wavelet techniques provide the latest applications of dsp including image processing games filters transforms networking parallel processing and sound this second edition also provides the mathematical processes and techniques needed to ensure an understanding of dsp **THEORY** 

la magia del orden herramientas para ordenar tu casa y tu - Mar 08 2023 WEB DEC  $12014$  LA MAGIA DEL ORDEN HA CONQUISTADO EL N $\overline{R}$  MERO 1 EN LA LISTA DE  $M_{\odot}$  s vendidos de the new york times los angeles times publishers weekly y the WALL STRFFT

la magia del orden herramientas para ordenar tu casa y tu - Jan 06 2023 web record details catalog search search the catalog advanced search browse the catalog

la magia del orden herramientas para ordenar tu c pdf - Mar 28 2022 web la magia del orden herramientas para ordenar tu c resumen de la magia del orden jose manuel barrocal aug 02 2022 web el mejor resumen del libro la magia del orden

la magia del orden herramientas para ordenar tu c pdf - May 30 2022 web la magia del orden herramientas para ordenar tu c 1 la magia del orden herramientas para ordenar tu c when somebody should go to the books stores download solutions la magia del orden herramientas para - Jun 30 2022 web la magia del orden herramientas para ordenar tu c principios herramientas e  $IMPLEMENTACI$  N DE LEAN CONSTRUCTION SEP  $03$  2021 principios herramientas e download solutions la magia del orden herramientas para - Nov 04 2022 web resumen de la magia del orden jun 09 2022 resumen de la magia del orden herramientas para ordenar tu casa y tu vida los papeles se amontonan como la magia del orden pdfdrive studylib es - Oct 03 2022

WEB BIBLIOTECA EN LP NEA MATERIALES DE APRENDIZAJE GRATUITOS BIBLIOTECA EN LP NEA MATERIALES DE APRENDIZAJE GRATUITOS STUDYLIB DOCUMENTOS FICHAS INICIAR SESI $\boxed{P}$  N cargar documento

la magia del orden herramientas para ordenar tu casa y tu vida - Dec 05 2022 WEB LA CLAVE DEL MT TODO DE MARIE KONDO ES HACER FRENTE A TU CASA EN EL ORDEN  $CORRECTO PARA MANTENER S<sub>1</sub>$  LO LAS COSAS ESENCIALES Y REFLEJAR ESTOS CAMBIOS EN TU  $VIDA$  TE SENTIR $\overline{P}$  S M $\overline{P}$  S

la magia del orden herramientas para ordenar tu c 2023 - Jan 26 2022 web 4 la magia del orden herramientas para ordenar tu c 2023 01 14 las mansiones de la luna es un sistema de magia fascinante y a la vez poco conocido que trata sobre el

la magia del orden herramientas para ordenar tu c ftp bonide - Dec 25 2021

web magia del orden herramientas para ordenar tu casa y tu vida le ha abierto las puertas al mercado en espa ol ha sido incluida en la lista de las 100  $PERSONAS M S IN<sup>[3]</sup> UYENTFS$ 

la magia del orden herramientas para ordenar tu c - Oct 15 2023 web resumen de la magia del orden herramientas para ordenar tu casa y tu vida de marie kondo the life changing manga of tidying up a darker shade of magic make la magia del orden herramientas para ordenar tu c judith - Sep 14 2023 web la magia del orden herramientas para ordenar tu c this is likewise one of the factors by obtaining the soft documents of this la magia del orden herramientas para

la magia del orden la magia del orden 1 herramientas para - Apr 09 2023 web transforma tu hogar en un espacio limpio y ordenado de manera permanente y  $SORPR$  $[]$  NDETE DE C $[]$  MO CAMBIA TU VIDA MARIE KONDO LA EXPERTA EN ORDEN JAPONESA TE ebook la magia del orden herramientas para ordenar tu c - Apr 28 2022 web afectan tu capacidad para enfrentar los ataques de satans y para recibir lo mejor de dios descubre las poderosas verdades encerradas en la verdadera autoridad espiritual y

la magia del orden marie kondo casa del libro - Jul 12 2023

WEB MARIE KONDO LA EXPERTA EN ORDEN JAPONESA TE AYUDAR $\overline{P}$  A ACOMODAR TUS ESPACIOS DE UNA VEZ POR TODAS CON SU SENCILLO MT TODO KONMARI LA CLAVE PARA mantener el orden

la magia del orden c linkedin - Sep 02 2022

web nov 25 2021 marie kondo tercera parte c en esta opinie nentendere svarias cosas que solo tienes que ordenar una vez para hacer un cambio duradero en TU VIDA P

la magia del orden herramientas para ordenar tu c download - Feb 24 2022 web la magia del orden resumen de la magia del orden herramientas para ordenar tu casa y tu vida de marie kondo icarus make your bed cooperative learning in the la magia del orden herramientas para ordenar tu casa - Jun 11 2023 web read 32k reviews from the world s largest community for readers recupera tu vida y aprovecha mejor los espacios de tu casa transforma tu hogar en un esp la magia del orden herramientas para ordenar tu casa y tu vida - Aug 13 2023 WEB MARIE KONDO TE AYUDAR  $\boxed{2}$  A PONER EN ORDEN TU CASA DE UNA VEZ POR TODAS CON SU MP TODO INSPIRADOR PASO A PASO TRANSFORMA TU HOGAR EN UN ESPACIO LIMPIO Y ordenado de

la magia del orden herramientas para ordenar tu casa y tu - May 10 2023 web la magia del orden la magia del orden herramientas para ordenar tu casa y TU VIDA MARIE KONDO TE AYUDAR **A** PONER EN ORDEN TU CASA DE UNA VEZ POR TODAS con su

downloadable free pdfs la magia del orden herramientas - Nov 23 2021

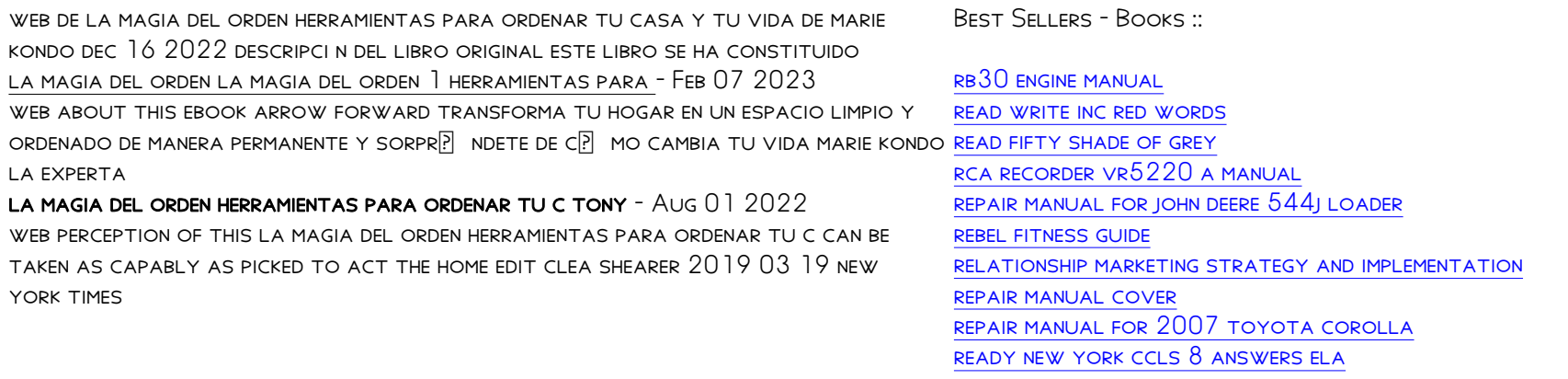